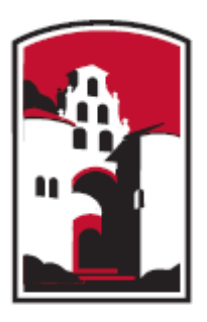

**SAN DIEGO STATE** 

**UNIVERSITY** 

## **THE GEORGE WASHINGTON** UNIVERSITY

### WASHINGTON, DC

• Map and quantify LCLUC at two spatial scales: (1) inter-regional scale for the Greater Accra, Central, Ashanti and Eastern regions of southern and central Ghana, and (2) intra-urban scale for Accra, Kumasi, Cape Coast and Obuasi, the four major cities within the study area

• Inter-regional identification of LCLU and LCLUC based on moderate spatial resolution, multi-temporal image data largely from Landsat ETM+/OLI and ERS-2/Envisat synthetic aperture radar (SAR)

• Utilize quantitative spatial analysis techniques to examine relationships between LCLU/LCLUC and magnitudes and changes of demographic, socioeconomic, and health variables using generalized linear and multilevel regression models, multinomial logit models, regression tree analysis, and agent-based models

• Emphasize the effects of LCLUC on quality of life indicators such as child mortality, slum indices, and food security, within four of the major cities of Ghana

1. Identify, map, and quantify land cover and land use (LCLU) and change (LCLUC) within an extensive study area in Ghana, particularly for the period 2000 through 2010.

Samuel Agyei-Mensah and Foster Mensah (Collaborators) University of Ghana Legon.

• Intra-urban identification of LCLU and LCLUC based on high spatial resolution image data from QuickBird, WorldView, IKONOS and Geoeye commercial satellites

• c.2000 through c.2010 study period coincides with a period of demographic and health survey data for Ghana

#### **Objectives**

2. Understand the regional impacts of LCLUC associated with rural-tourban migration in driving these changes.

3. Assess LCULC and its effect on demographic and quality of life factors for four major urban centers during this time period.

### **Research Approach**

#### **Research Team**

Douglas Stow (PI), John Weeks (Co-PI), Lloyd (Pete) Coulter Manager), Li An (Co-Investigator), Magdalena Benza-Fiocco (PhD student), Sory Toure (PhD Student), Cindy Tsai (PhD student), Ace Shih (MS student), Sean Taugher (MA student), Milo Verjaska (MS student), Nicholas Ibanez (BS student) -- San Diego State University (lead)

Ryan Engstrom (PI), Avery Sandborn (MA student) -- The George Washington University

David Lopez-Carr (PI) -- University of California Santa Barbara

# **The Urban Transition in Ghana and Its Relation to Land Cover and Land Use Change Through Analysis of Multi-scale and Multi-temporal Satellite Image Data**

- 
- 
- Data Center; fmask support from Zhu and Woodcock, Boston University

Obuasi, Cape Coast, and Greater Accra. No c.2000 coverage for some cities.

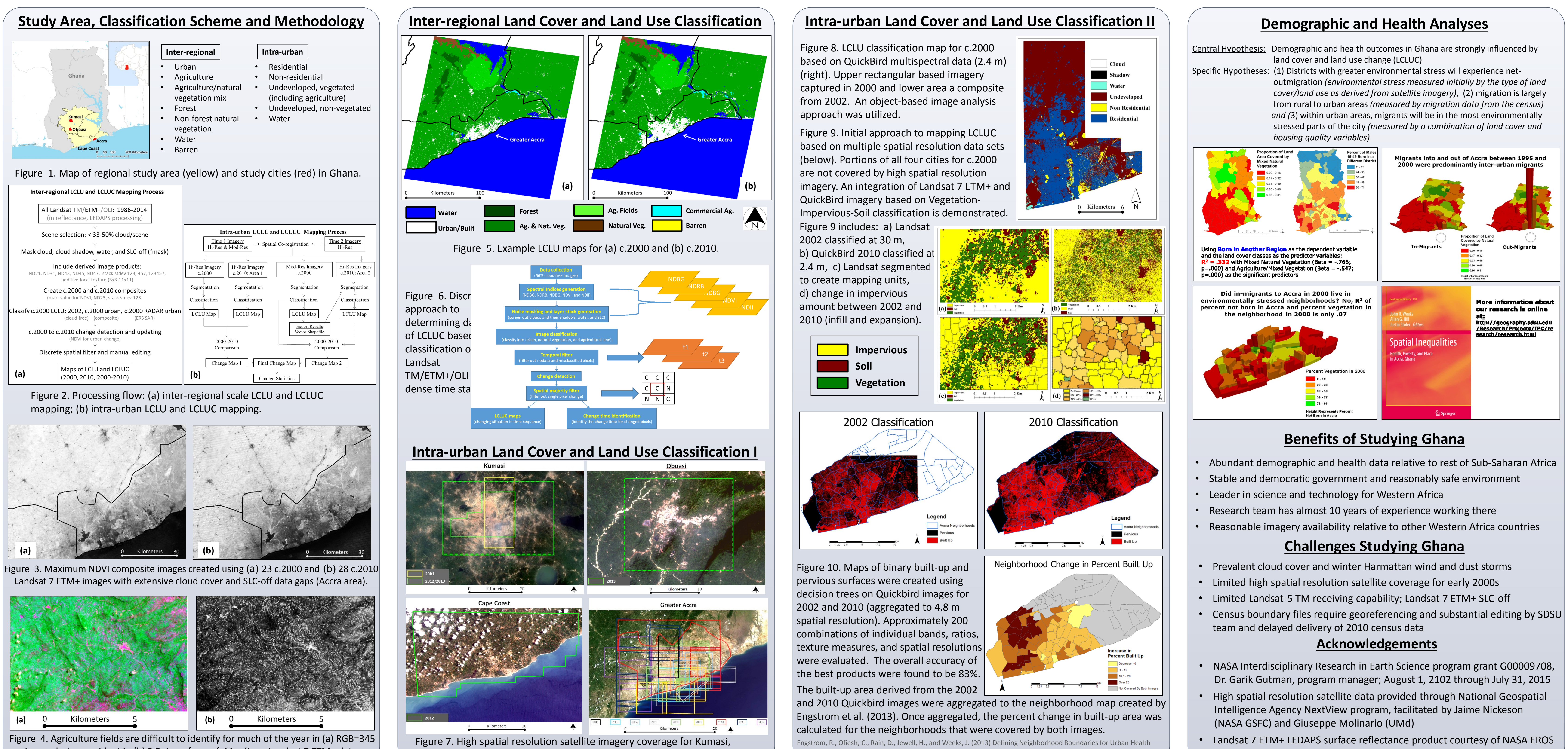

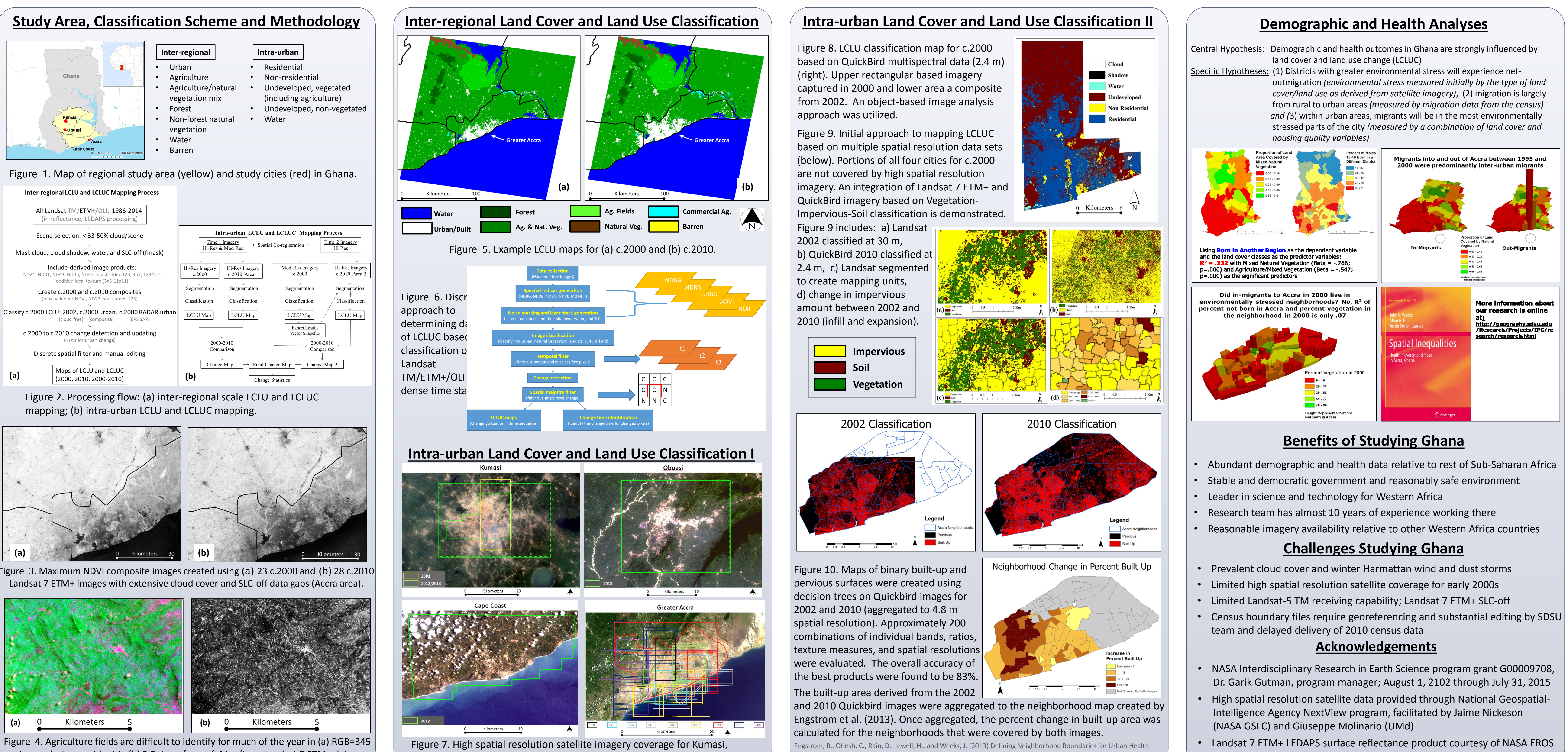

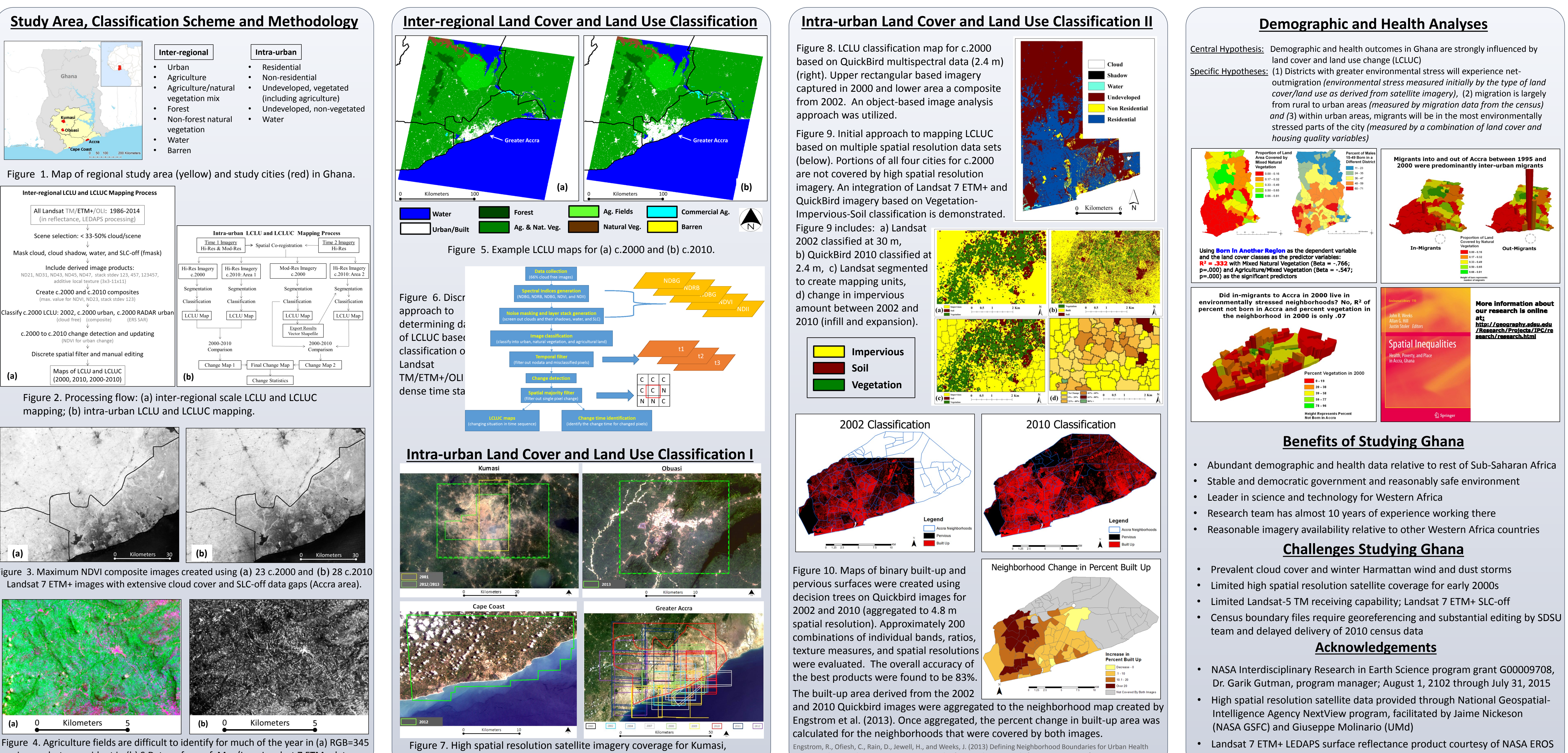

image, but are evident in (b) S.D. transform of May/June Landsat 7 ETM+ data.

Research in Developing Countries: A Case Study of Accra, Ghana Journal of Maps DOI:10.1080/17445647.2013.765366

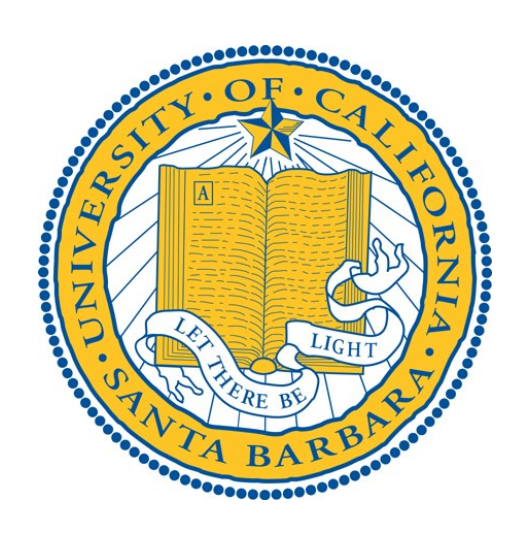

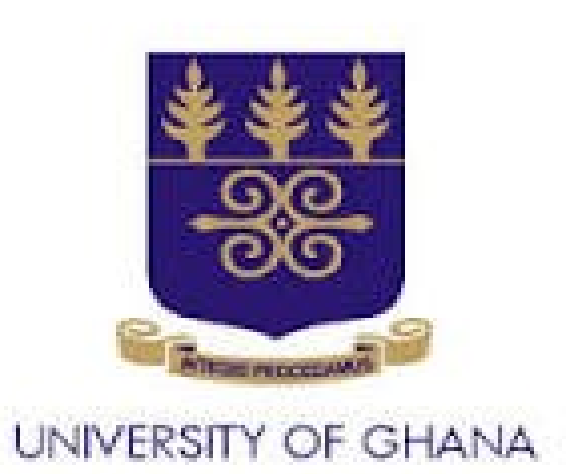

- 
- 
- 
- 

- 
- 
- 
- 

### **Project Web Page**

http://geography.sdsu.edu/NASA\_IDS/research/ids.html